## **HI\_GetSelectedItem**

## Funkcia %HI\_GetSelectedItem, %HI\_SetSelectedItem

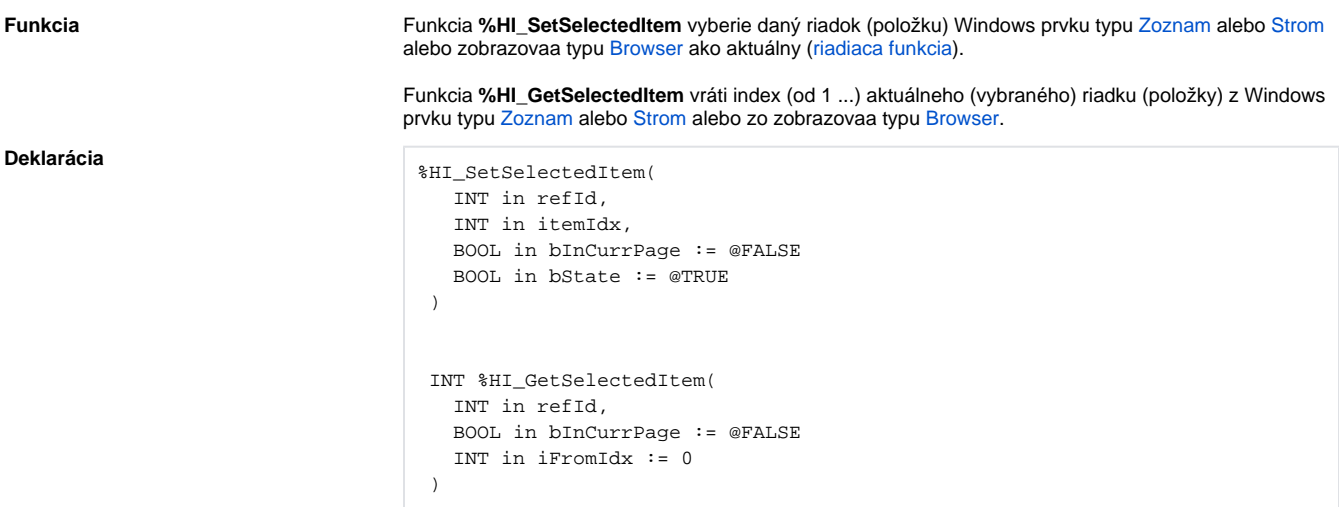

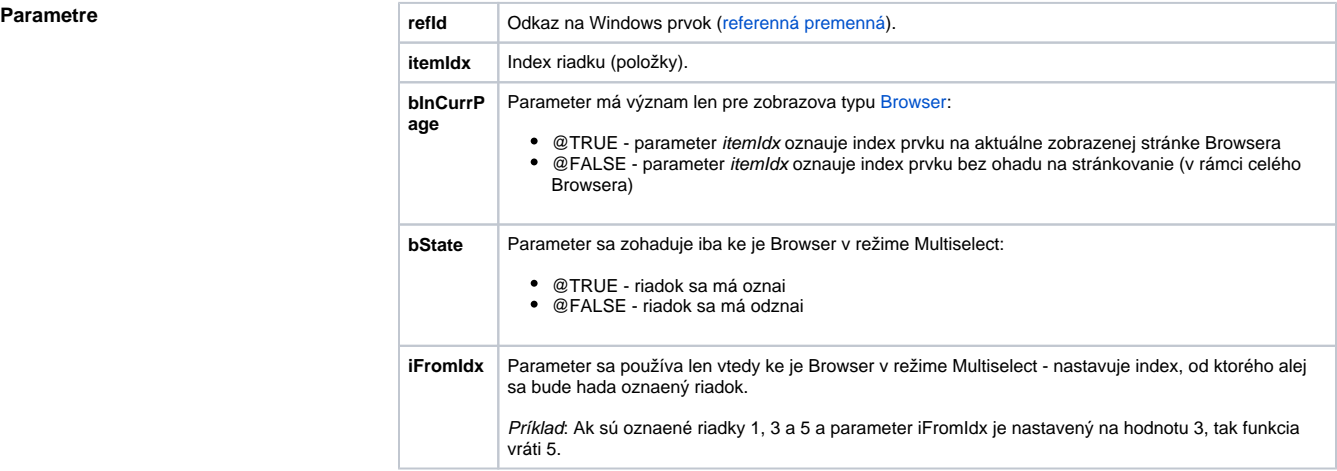

Poznámka **Ak nie je vybraný žiadny riadok**, funkcia vráti íslo 0.

Parameter itemIdx má pre Windows prvok typu **Strom** význam [jednoznaného identifikátora](https://doc.ipesoft.com/display/D2DOCV12SK/HI_AddTreeItem) položky.

Po zavolaní funkcie %HI\_SetSelectedItem na položku v Strome, ktorá je mimo zobrazovanej plochy, sa automaticky posunú rolovacie pruhy tak, aby bola vybratá položka viditená.

## $\odot$ **Súvisiace stránky:**

[Funkcie pre ovládanie grafických objektov](https://doc.ipesoft.com/pages/viewpage.action?pageId=17269196) [Argumenty funkcie - typy](https://doc.ipesoft.com/display/D2DOCV12SK/Argumenty+funkcie+-+typy)